## ICGC\_Nficsc81335\_targets

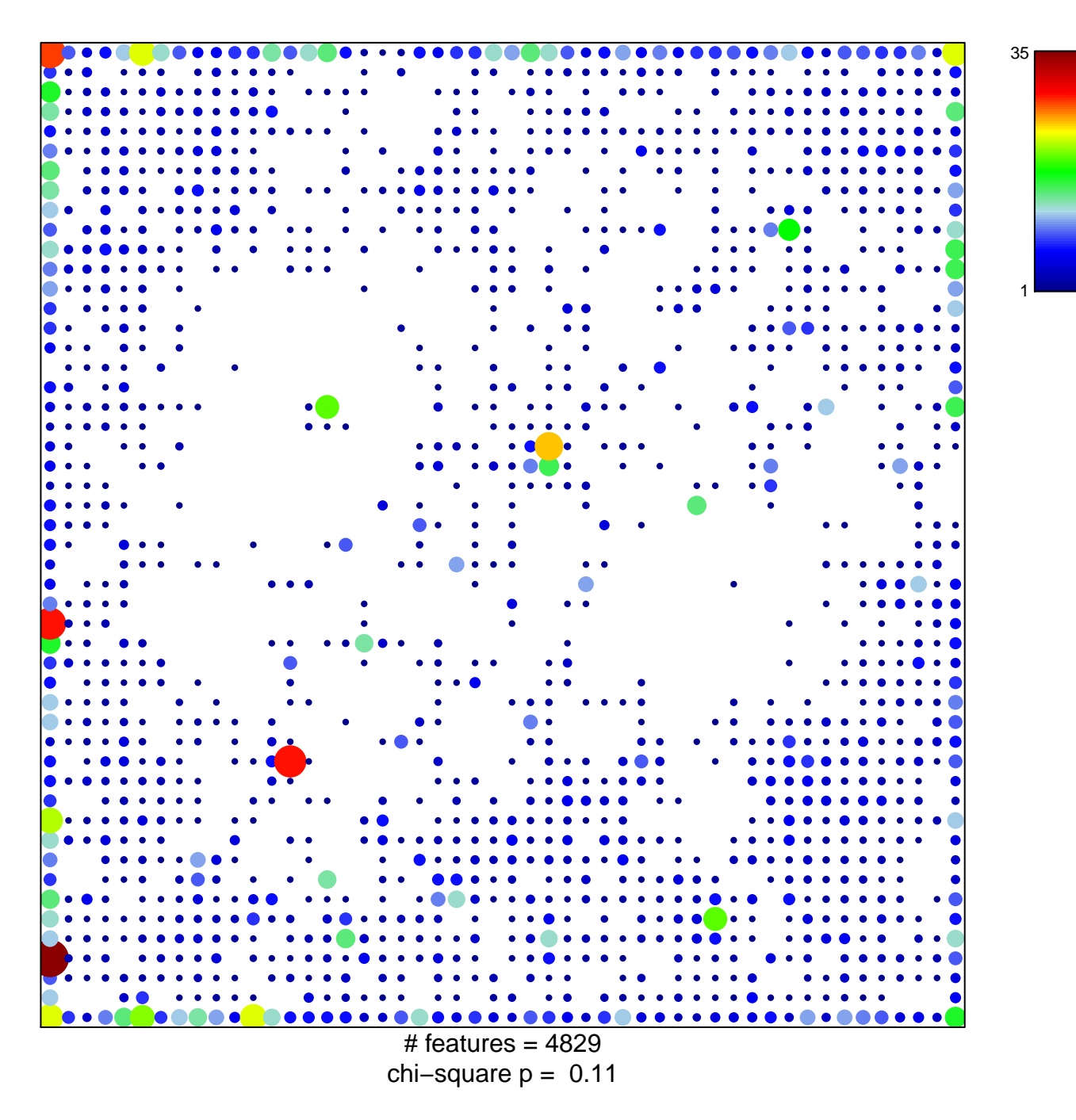

## **ICGC\_Nficsc81335\_targets**

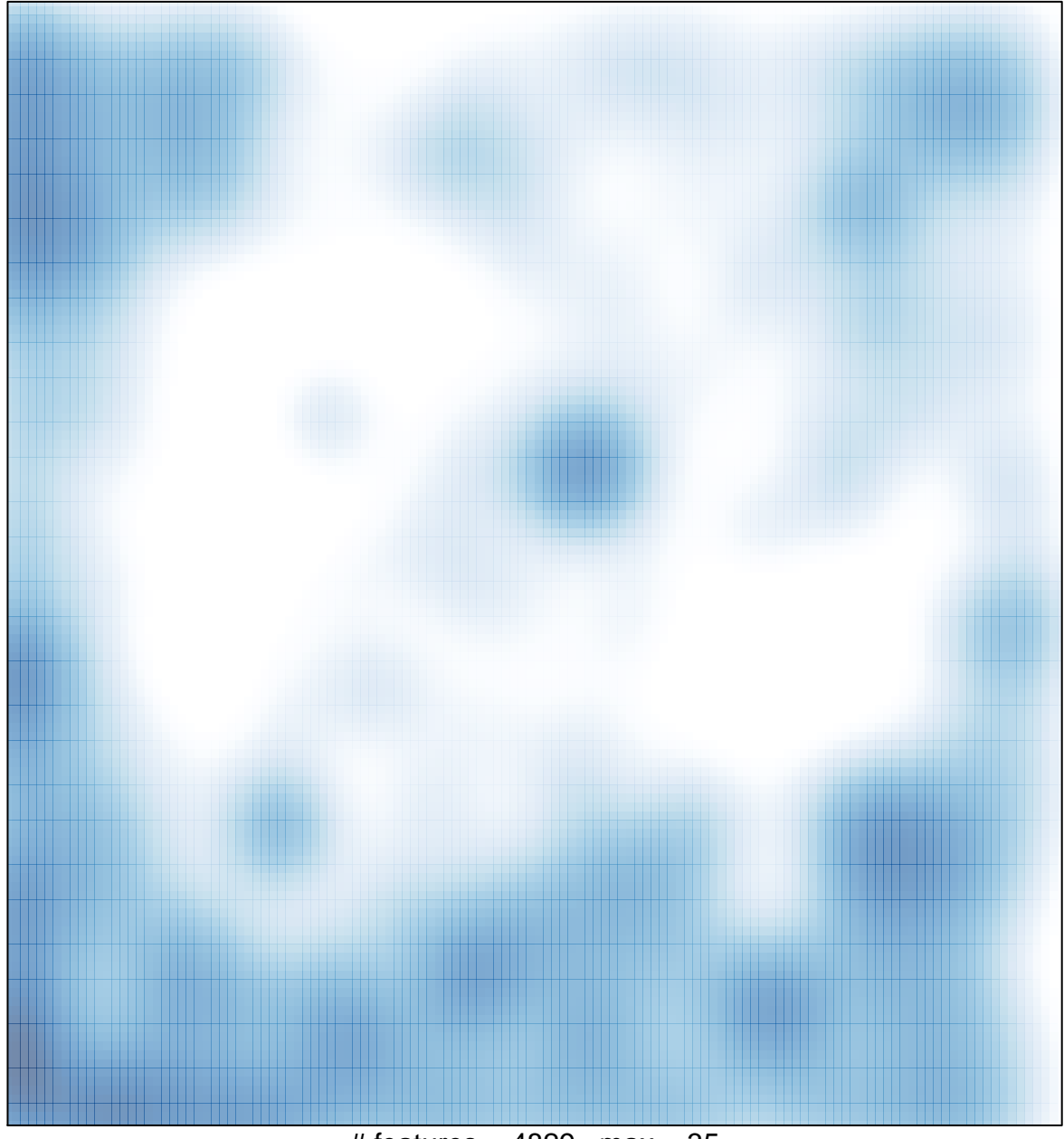

 $#$  features = 4829, max = 35